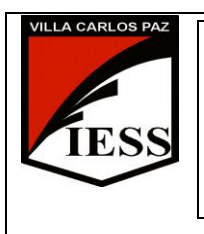

*IESS - Instituto de Enseñanza Secundaria*Ciclo lectivo 2014 Curso: 2° División: A, B, C, D Ciclo: CO Disciplina: TALLER DE INFORMATICA

Nombre del profesor: Vescovo Mauricio

# **TALLER DE INFORMÁTICA PROGRAMA DE EXAMEN 2014**

### **UNIDAD N° 1: La Computadora, el Aula Virtual y Procesadores de Texto.**

**Conceptos:** Software, Hardware, Periféricos de Entrada, Salida y Entrada/Salida **Sistemas Operativos:** Características, Ventanas, Iconos, Accesos Directos. El escritorio y sus partes. El explorador de Windows, Unidades del Sistema. **Cuidados:** Precauciones, manipulación del equipo, cuidados del centro de informática, correcto uso de las computadoras.

**Aula Virtual:** Matriculación en diferentes disciplinas, Modificación del perfil, Envió de archivos adjuntos, Cuestionarios, Información en línea.

**Procesadores de Texto:** Abrir, guardar archivos. Barras de herramientas, listas desplegables Copiar, mover y eliminar bloques de texto. Configurar página. Portapapeles, Fuente. Párrafo: alineación, Sangría e interlineado. Bordes, sombreados. Corrector Ortográfico, Numeración, Viñetas. Tablas, Salto de Pagina. Ilustraciones. Encabezado y Pie de Pagina. Fondo de Pagina. Organización. Columnas. Hipertexto. Plantillas.

#### **UNIDAD N° 2: Correo Electrónico y Planillas de Cálculos.**

**Conceptos:** Correo electrónico, configuración. Tipos de comunicación: Síncrona y Asíncrona. Redacción de correos, adjuntar archivos e imágenes, portes del correo electrónico, Para, Asunto, Cuerpo.

**Planillas de Cálculos:** Definición. Concepto de Celda, fila, columna, hoja, libro. Opciones del menú archivo. Tipos de Datos. Barra de Herramientas. Manejo de columnas y filas. Barra de Formato: Alineación. Tipos de letras. Atributos de fuentes. Sombreados. Referencia a celdas. Operadores. Funciones sumar, restar, multiplicar y dividir. Fórmulas. Gráficos. Tipos de gráficos.

#### **UNIDAD N° 3: Presentaciones Multimediales.**

Definición. Diapositivas, Esquema. Barra de Herramientas. Configuración de Pagina. Ilustraciones. Tablas. Texto. Temas. Animaciones, transición. Tipos de presentaciones. Combinación de imagen y sonido.

#### **UNIDAD N° 4: Diseño de Publicaciones.**

Tipos de publicación. Calendarios. Postales. Diseño de tarjetas de invitación, felicitaciones, diplomas. Mensajes de correo electrónico. Pancartas. Programas. Configuración de páginas.

## **UNIDAD N° 5: Diseño y Creación de Sitios Webs.**

Introducción a la configuración de un sitio web. Barras de herramientas, pestañas, modos de edición. Correcta manipulación de páginas, guardar trabajos, organización con las paginas, tipos de diseños. Formato de texto. Imágenes.

1

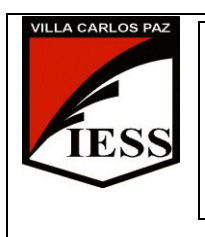

*IESS - Instituto de Enseñanza Secundaria* Ciclo lectivo 2014<br>Curso: 2<sup>o</sup> División: A. B. C. D División: A, B, C, D Ciclo: CO Disciplina: TALLER DE INFORMATICA Nombre del profesor: Vescovo Mauricio

Hipervínculos. Tablas. Marcos. Formularios. Elementos Interactivos y Multimedia. Mantenimiento de un sitio web. Publicar en Internet.

2